## DSPACE CONFIGURATION, THE **DEVOPS** WAY

**Separates Releasen aller Konfigurationen und Sprachdateien als eigenes Artefakt** Andreas Mahnke | Leuphana Universität, Medienmanagement und E-Science

Inhalte sind, sofern nicht anders gekennzeichnet, lizenziert unter CC BY 4.0

**DSpace Praxistreffen 2024**

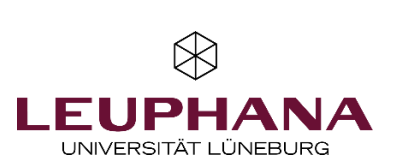

#### **DEVOPS** WAS IST DAS?

"Unter **DevOps** versteht man diverse **Praktiken**, **Tools** und eine **Kulturphilosophie**, die die Prozesse zwischen Softwareentwicklungs- und IT-Teams automatisieren und integrieren. Im Vordergrund stehen dabei Teambefähigung, teamübergreifende Kommunikation und Zusammenarbeit sowie Technologieautomatisierung."

 $\otimes$ 

Atlassian: Was ist DevOps, <https://www.atlassian.com/de/devops> (abgerufen am 14.03.2024)

#### **ÜBER UNS** PUBDATA.LEUPHANA.DE

- Institutionelles Forschungsdaten-& Publikatonsrepositorium
- DSpace 6
	- ab Quartal 3 2024 DSpace 7
- Komplett bilingual (Deutsch, Englisch)
- Enthält lokale Anpassungen, wie z.B.
	- Umgang mit CV (IDs speichern)
	- Lokalisierte Anzeige ID Werte

**ENTDECKEN ARCHIVIEREN** VERÖFFENTLICHEN- $INFO -$ ANMELDEN EN **LEUPHANA** PubData Das Repositorium der Leuphana Universität Lüneburg  $\alpha$ Datenbestand **Gesamter Bestand Erweiterte Suche Forschungsdaten Publikationen** Der Bereich Forschungsdaten liefert alle grundlegenden Informationen für Daten ge Dieser Bereich liefert Informationen zum Veröffentlichen von Literaturpublikationen bende und Daten nachnutzende Personen zu Bedingungen, Abläufen und PubData-(z.B. Artikel, Dissertationen, Abschlussarbeiten) und alternativen Formaten (z.B. Mul Verfahrensweisen und gewährt Zugang zu den Archivierungs- und Publikationssertimedia, Lehrmaterialien, Poster). Auch können Sie hier nach Publikationen rechervices sowie zum spezifischen PubData-Forschungsdatenbestand chieren und sich inspirieren lassen.  $\bullet$ Pt  $\overline{Q}$ Д **Archivieren** Veröffentlicher Entdecken Entdecken **Literatur Alternative Formate** veröffentlicher veröffentlichen

⊗

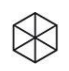

## **MOTIVATION**

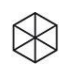

#### **MOTIVATION** ERKANNTE HÜRDEN IN DER ENTWICKLUNG

- Pflege der Texte durch Entwickler
	- Fachabteilung definiert Texte, Entwickler überträgt diese
- Pflege von Konfigurationen je Sprache notwendig:
	- z.B.: Oberflächentexte, Controlled Vocabulary und Eingabeformulare
- DSpace nicht komplett über Umgebungsvariablen konfigurierbar
	- Anpassungen von Dateien im Projekt erforderlich
- Sprachanpassungen erfordern Applikationsrebuild
- Fehlkonfigurationen werden später als möglich entdeckt

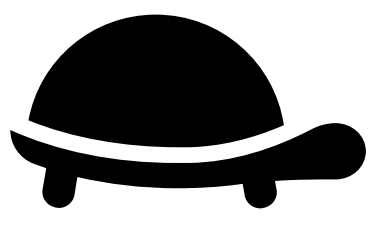

 $\otimes$ 

#### **MOTIVATION** IDEALZUSTAND

- Pflege der Texte direkt durch Fachabteilung
	- Reduzierung von redundanten Aufgaben
- Reduzieren des Pflegeaufwands durch Verwenden von Generatoren und Templates
	- 1 Template ist Basis für konkrete Dateiausprägung je Sprache
- Automatisierte Validierung der Konfigurationsdateien mittels CI
	- Reduzierung von Konfigurationsfehlern
	- Fast Feedback
- Textanpassungen & Konfigurationen ohne Applikationsrebuild möglich
	- Unabhängiges Staging der Konfigurationen
- **6** | **DSPACE CONFIGURATION, THE DEVOPS WAY** | Andreas Mahnke

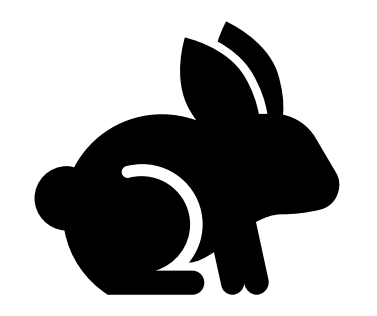

 $\otimes$ 

## **UMSETZUNG**

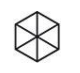

#### **UMSETZUNG** VORBEREITUNGEN

- Ermittlung der von uns zu pflegenden Konfigurationen
- Ermittlung der notwendigen Anpassungen an DSpace & dspace-angular
- Überführung der Oberflächentexte ins CSV-Format
- Scriptsprachenauswahl basierend auf Kriterien
	- Unterstützung relevanter Datenformate (CSV, JSON, XML)
	- Einfache (elegante) Optionen zur Datenverarbeitung und Datenveränderung
	- Template-Engine

Ruby: https://www.ruby-lang.org/en/

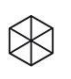

#### **UMSETZUNG** ANPASSUNG: DSPACE

- Lokalisierung und Werte-ID Speicherung für Controlled Vocabulary
	- Lokalisierung analog zu DSpace 6 (1 XML je Locale)
	- Speicherung der Werte-IDs optional einschaltbar via Systemproperty je CV

vocabulary.plugin.country.storeIDs=true

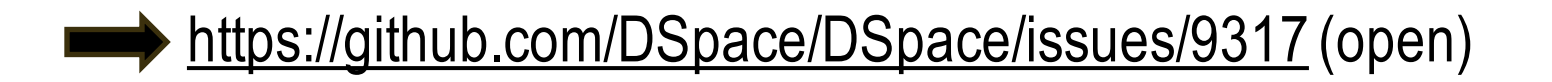

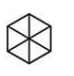

#### **UMSETZUNG** ANPASSUNG: DSPACE-ANGULAR

- Side-Loading von Übersetzungsdateien beim Prozessstart
	- Überlagerung der vom Angular-Build via Webpack erstellten Datei-Hashwerte
		- Feature aktivierbar durch Umgebungsvariable

DSPACE\_DYNAMIC\_LANGUAGE\_HASHES=true

<https://github.com/DSpace/dspace-angular/issues/2702> (in Discussion) Upvote, falls für euch von Interesse  $\blacksquare$ 

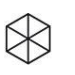

#### **UMSETZUNG** ERSTELLUNG: DSPACE-RESOURCES

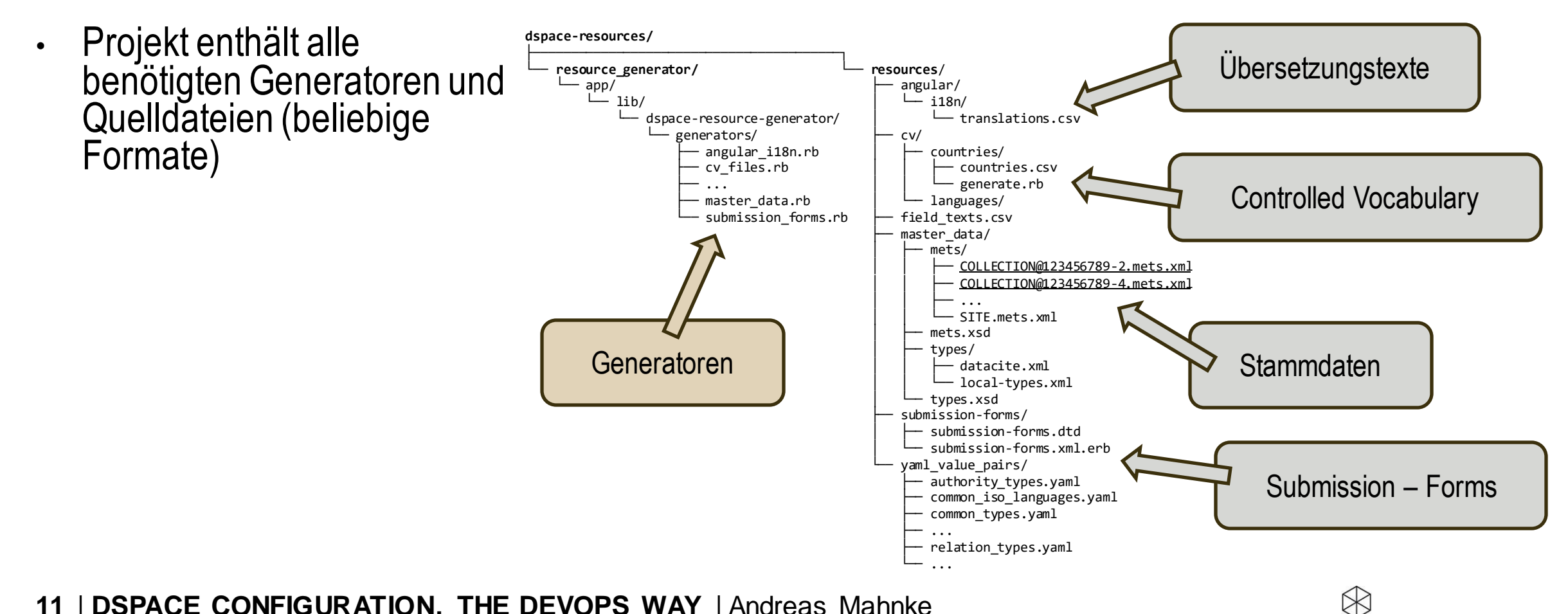

## **UMSETZUNG GENERATOREN**

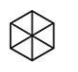

#### **UMSETZUNG** GENERATOR: SUBMISSION-FORMS

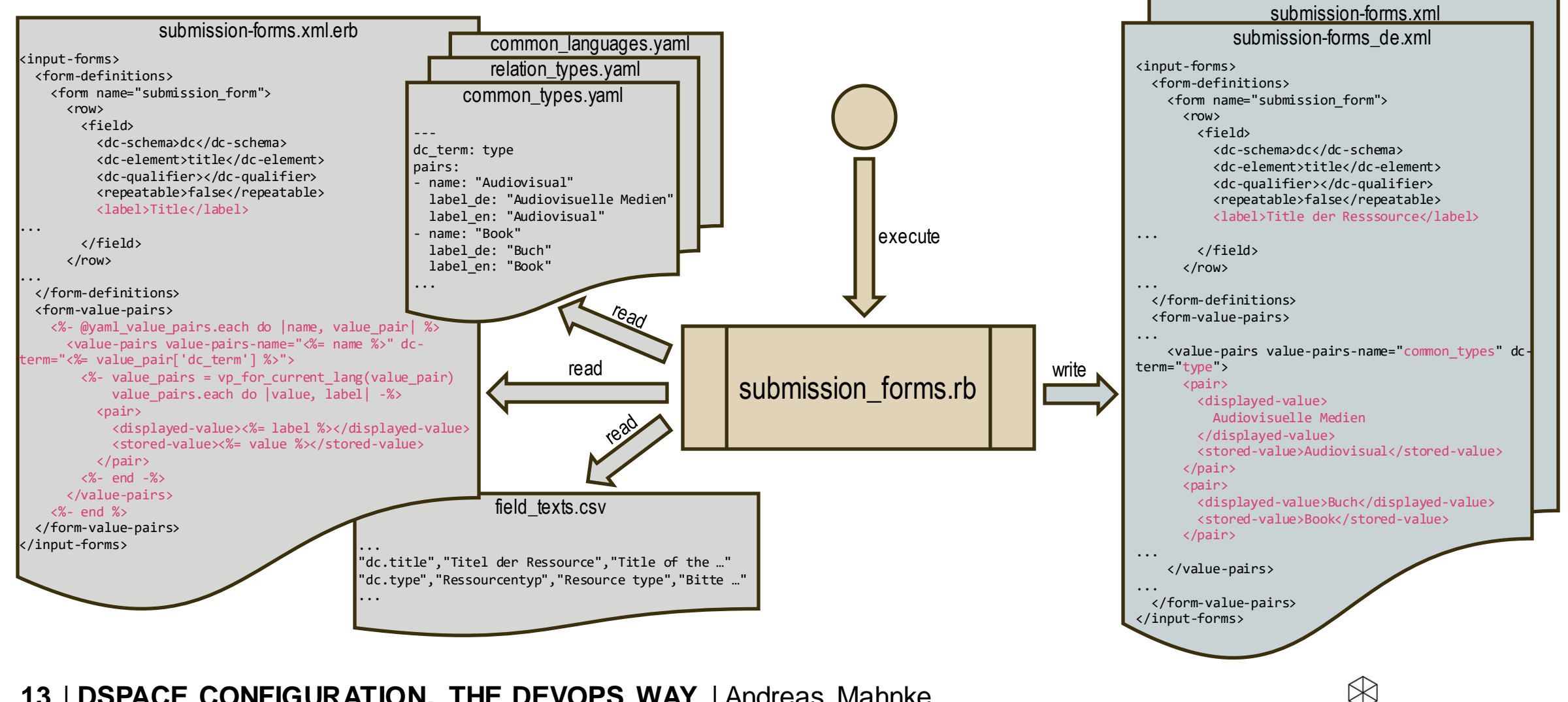

#### **UMSETZUNG** GENERATOR: CONTROLLED VOCABULARY

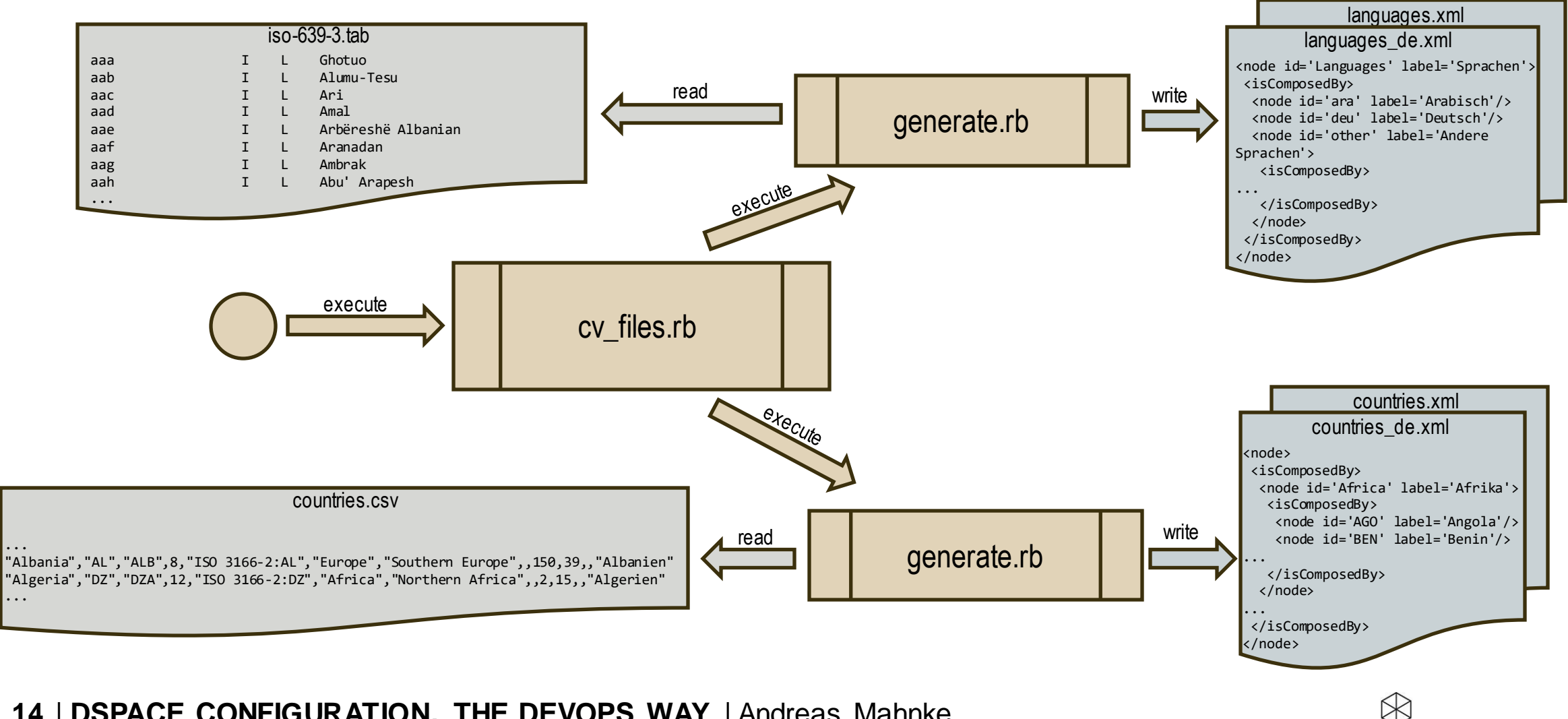

#### **UMSETZUNG** GENERATOR: SPRACHDATEIEN

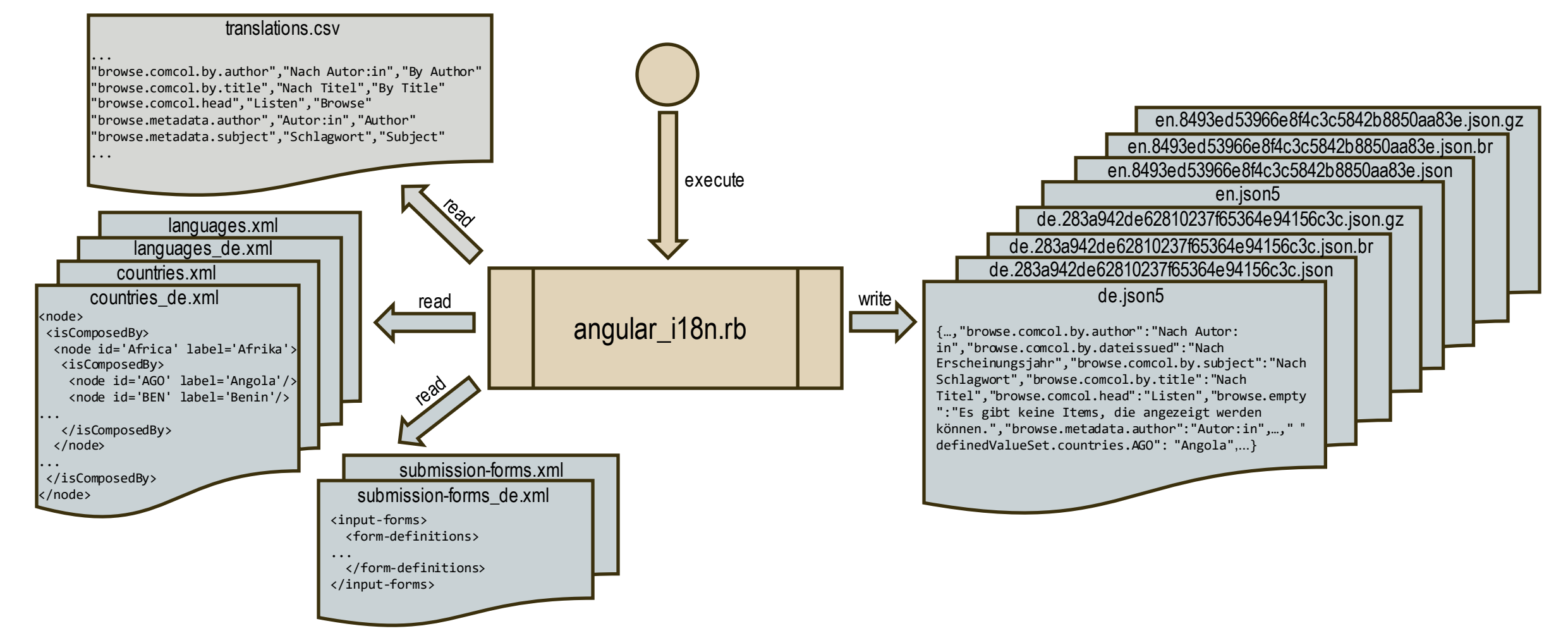

 $\bowtie$ 

#### **UMSETZUNG** RESULTAT DER GENERIERUNG

• Generierte Dateien werden kontextabhängig im jeweiligen Zielformat abgelegt

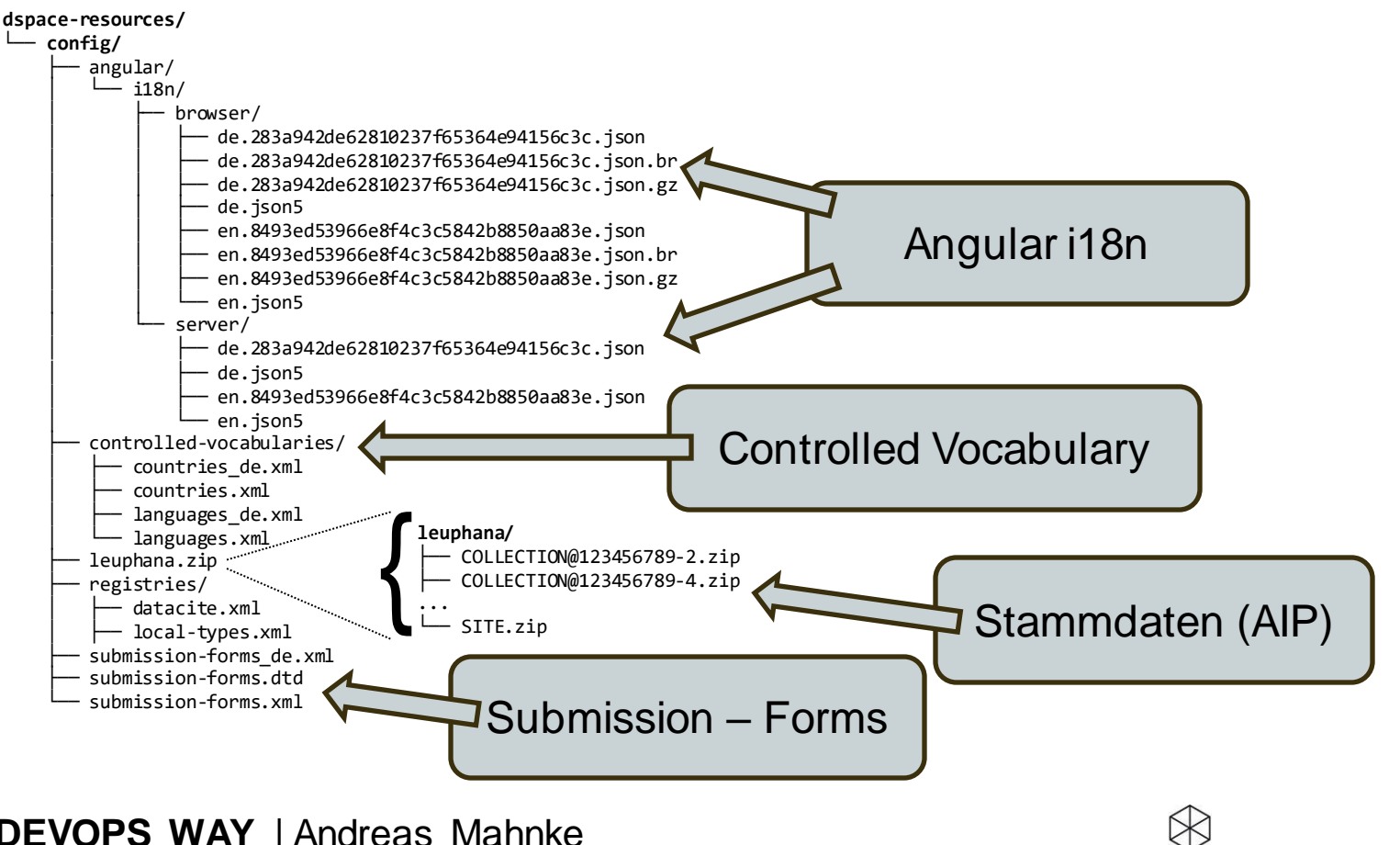

## **ANWENDUNG**

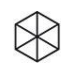

#### **ANWENDUNG** ERSTELLEN DER KONFIGURATION VIA CI

- Änderung einer Ressource löst in GitLab einen CI-Build aus, der
	- die Konfigurationen erstellt & validiert
	- im Fehlerfall eine entsprechende Meldung anzeigt und an den Autoren versendet

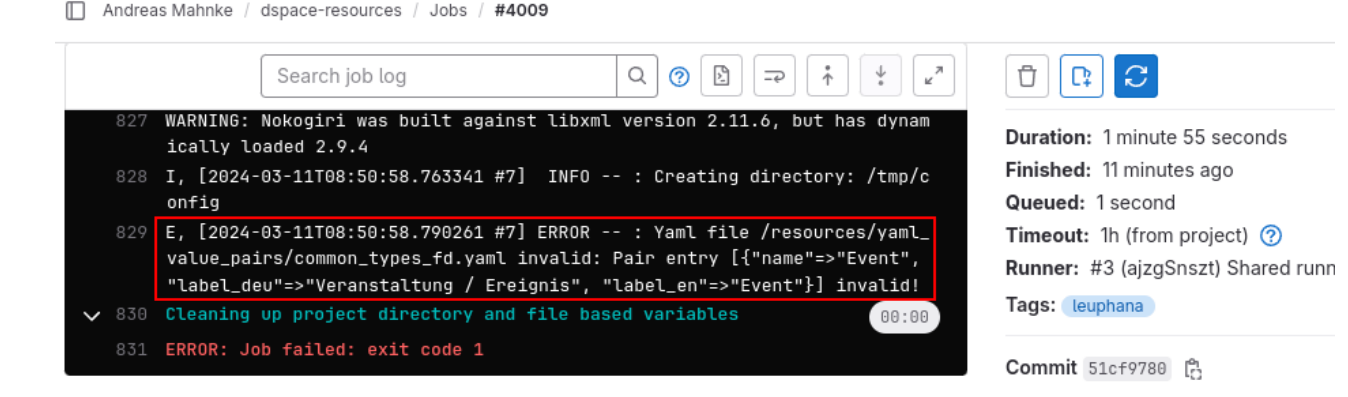

• die Konfigurationen paketiert und in der GitLab Package Registry inklusive Versionsnummer ablegt

 $\otimes$ 

#### **ANWENDUNG** EINBINDUNG DER KONFIGURATIONEN

- DSpace Service lädt die zu nutzende Konfiguration aus GitLab
	- Version ist im Ansible Provisionierungscode je Stage gepflegt:

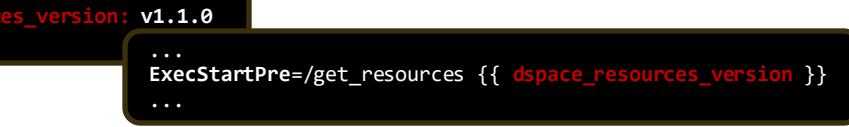

- Relevante Konfigurationsdateien werden durch die Container gesynced
	- Einbinden des Syncs im Entrypoint:

cp -v /dspace\_leuphana\_config/angular/i18n/server/\* /app/dist/server/assets/i18n cp -v /dspace\_leuphana\_config/angular/i18n/browser/\* /app/dist/browser/assets/i18n

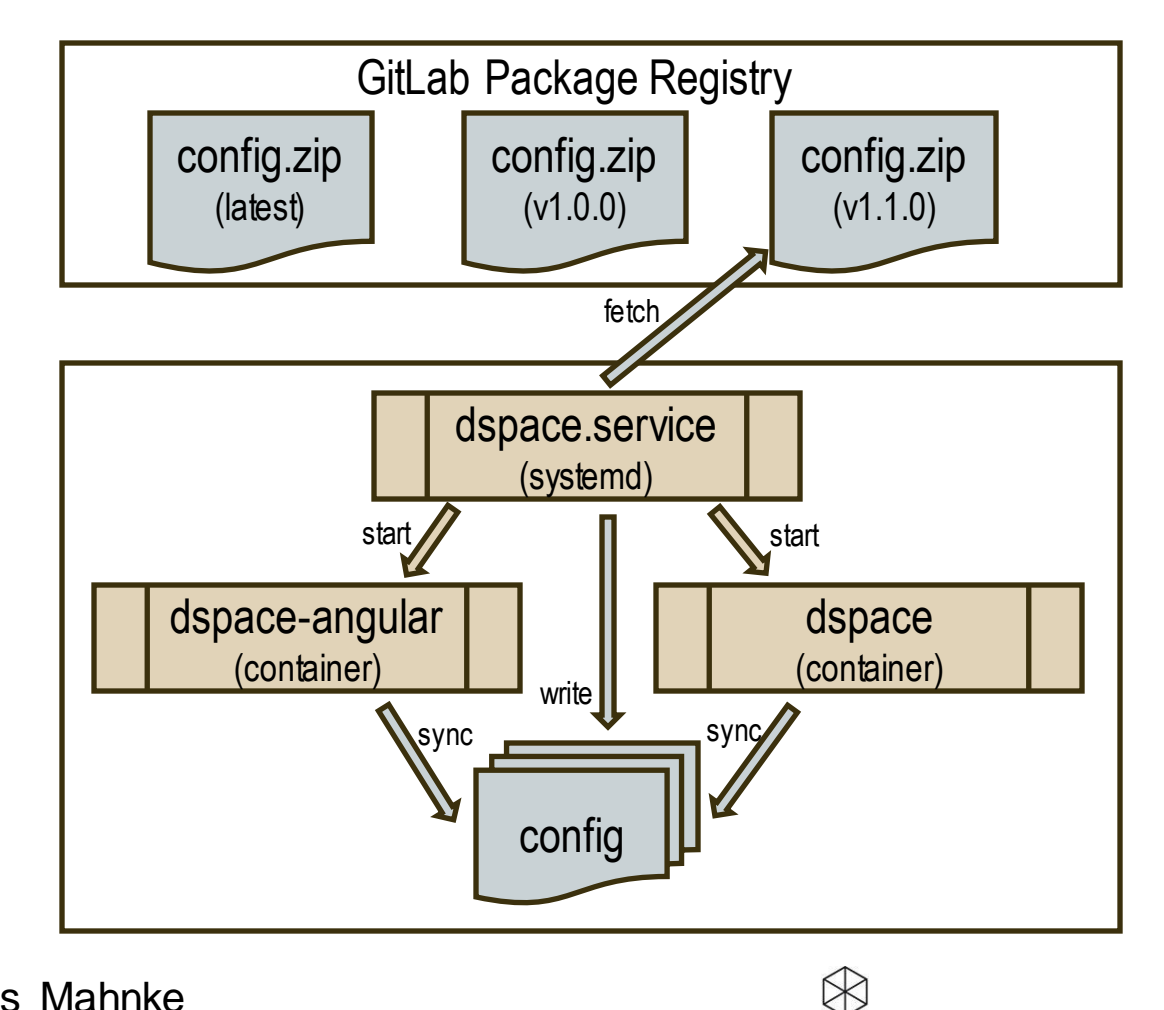

# **RÉSUMÉ**

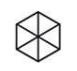

## **RÉSUMÉ**

- Generierung und separates Releasen der Konfiguration ermöglicht:
	- Robuste DSpace Konfiguration
	- Schnelles Produktivsetzen von Text- und Konfigurationsänderungen
	- Reduzierten Aufwand bei der Lokalisierung
	- Direkte Pflege der Texte durch Fachabteilung
	- Entlastung der Entwickler

## **Prozessverbesserung durch Anwendung von DevOps - Prinzipien**

## **Herzlichen Dank für ihre Aufmerksamkeit!**

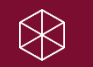